Studiengang Informatik - Wintersemester 2017/2018

Mit dem ZP-Finder soll es der Firma Zielpuls möglich sein, ihre verschiedenen Datenquellen durchsuchen zu können, sowie Zusammenhänge leichter finden zu können. So lassen sich beispielsweise zu Projekten, die dazugehörigen Mitarbeiter leicht identifizieren. Durchsucht werden können Mitarbeiterprofile, Projektdaten, sowie Methoden, die in einem Tool namens Methodenbaukasten verwaltet werden.

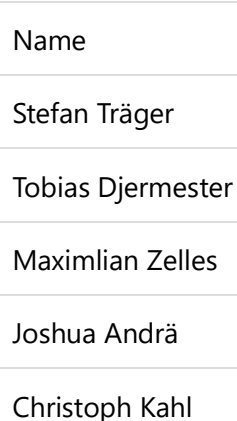

- **•** Solr (Docker Image, Version 7.1.0-alpine)
- Java 8
- Spring Boot
- HTML
- CSS
- JavaScript
- Ajax
- Docker
- Docker Compose

Beim Projektpartner, der Zielpuls GmbH handelt es sich um ein Beratungsunternehmen, mit etwas mehr als 100 Mitarbeitern. Die Firma ist verteilt auf den Hauptsitz in München, einen Standort in Wolfsburg, sowie einige Berater, die in Shanghai arbeiten. Die Zielpuls GmbH bezeichnet sich selbst als ein "Bindeglied zwischen technischer und strategischer Beratung" und bildet somit eine Mischform zwischen der einerseits strategischen, klassischen Unternehmensberatung, sowie der technischen Beratung mit Know-How in Implementierungsangelegenheiten. Das Projekt wurde mit Herrn Frank Kock als Projekt-Owner seitens Zielpuls durchgeführt. Unterstützend standen uns auch Herr Stephan Bauer für technische Fragen und Herr Michael Hunold für sonstige Fragen zur Verfügung.

Aus einem firmeninternen Wettbewerb, bei dem Mitarbeiter Projektideen entwickeln durften, die später implementiert werden sollen, setzte sich das Konzept des ZP-Finders von Frank Kock gegen die Konkurrenz durch. Ziel der Idee war hierbei, die bisher vorhandenen Datenquellen, die firmenintern gepflegt wurde, durch eine einheitliche Suchapplikation effizient und schnell durchsuchen zu können. Dabei sollten auch Zuordnungen, wie etwa Mitarbeiter, die in bestimmten Projekten aktiv waren gefunden werden können. Für Zielpuls als Beratungsunternehmen ist eine solche Suche vor allen Dingen notwendig, wenn es um das Schreiben neuer Angebote geht. Mithilfe der Suche können Consultants schnell prüfen, ob bereits Projekte bei speziellen Kunden durchgeführt wurden und sich so auf vergangene, bereits unterbreitete Angebote für diesen Kunden stützen.

Zum Start des Projekts fand am 11.10.2017 ein KickOff-Termin in der Firmenzentrale der Zielpuls GmbH in München statt. Vertreten waren dabei das Entwicklerteam, sowie Stephan Bauer und Michael Hunold. In diesem Termin wurde uns die von Frank Kock entworfene Konzeptpräsentation des ZP-Finders erklärt, damit wir eine konkretere Vorstellung der Produktvision erlangen konnten und auch einige Anforderungen bereits extrahieren konnten. Nach ungefähr eineinhalb Stunden wurden wir noch von Zielpuls zum Essen eingeladen, um den Kennenlerntermin entspannt ausklingen zu lassen.

Vor Beginn der eigentlichen Implementierung stellte sich zunächst die Frage, welche Technologie für die Suche verwendet werden sollte. In der Vorlesung hörte man oft Dinge wie "ElasticSearch" oder "Solr". Daher dachten wir uns, wir sollten und verschiedene Möglichkeiten anschauen, um einen breit gefächerten Überblick zu erlangen. Nachdem sich jedes Teammitglied mit einer verfügbaren Technologie beschäftigt hatte, einigten wir uns auf die Verwendung von Solr. Gründe dafür, waren zunächst die einfache Inbetriebnahme und Verwendung, sowie die Möglichkeit nahezu alle Dateiformate indexieren und somit durchsuchen zu können.

Da Solr eine REST-API bietet, wurde dafür gestimmt, eine Web-Applikation in Java zu implementieren, die die Suchlogik hosten sollte. Hierfür wurde das Java-Framework "Spring Boot" verwendet, dass die Anwendung in einem TomCat-Webserver hostet. Um unsere Anwendungsarchitektur auf Docker anzupassen, wurde ein Docker Container für das Suchframework Solr erstellt und ein separater Container, der die Spring-Boot Applikation beinhaltet. Um die Kommunikation zwischen den Containern zu ermöglichen (da sich die REST-API mit Solr verbinden muss), wurden die Container mittels Docker-Compose über ein virtuelles Netzwerk verbunden.

Bildmaterial (Foto vom Team, Foto vom "Objekt", Screenshots, Zeichnungen, Wireframes, ...)

Abschließend lässt sich das Projekt als sehr interessant und lehrreich zusammenfassen. Durch den ZP-Finder beschäftigten wir uns als Team mit interessanten Technologien für die Entwicklung von Suchmaschinen, wie etwa Solr. Auch für die Installation und den Betrieb auf dem Zielpuls-Server wurden die bereits in Vorlesungen gewonnenen Kentnisse über Docker und Docker-Compose verwendet, um eine Architektur zu entwickeln, die eine einfache Installation und einen vereinfachten Betrieb seitens Zielpuls zulässt.

### **Projekt "ZP-Finder"**

### **Abstract**

#### **Teilnehmer**

#### **Projektpartner**

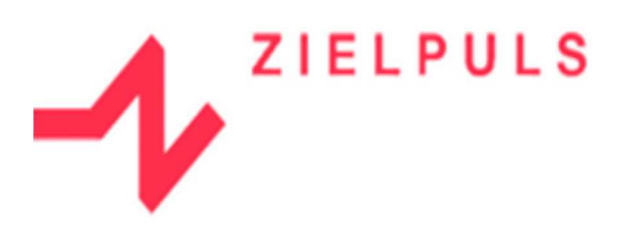

### **Technologien**

## **Aufgabenstellung**

# **Durchführung**

## **Fazit**